МИНИСТЕРСТВО НАУКИ И ВЫСШЕГО ОБРАЗОВАНИЯ РОССИЙСКОЙ ФЕДЕРАЦИИ

ФЕДЕРАЛЬНОЕ ГОСУДАРСТВЕННОЕ БЮДЖЕТНОЕ ОБРАЗОВАТЕЛЬНОЕ УЧРЕЖДЕНИЕ ВЫСШЕГО ОБРАЗОВАНИЯ «РЯЗАНСКИЙ ГОСУДАРСТВЕННЫЙ РАДИОТЕХНИЧЕСКИЙ УНИВЕРСИТЕТ ИМЕНИ В.Ф. УТКИНА»

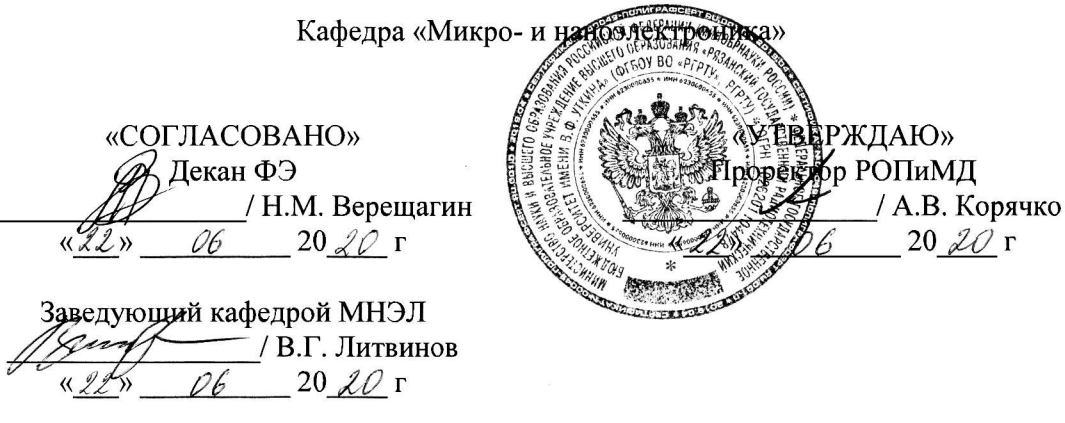

#### РАБОЧАЯ ПРОГРАММА ДИСЦИПЛИНЫ

Б1.В.02 «Современные информационные технологии в микро- и наносистемной технике»

> Направление подготовки 11.03.04 «Электроника и наноэлектроника»

Направленность (профиль) подготовки Микро- и наноэлектроника

> Уровень подготовки Академический бакалавриат

Квалификация выпускника - бакалавр

Формы обучения - очная

Рязань 2020 г

## ЛИСТ СОГЛАСОВАНИЙ

Рабочая программа составлена с учетом требований федерального государственного образования по образовательного стандарта высшего направлению подготовки (специальности) 11.03.04 «Электроника и наноэлектроника»,

утвержденного 19.09.2017 № 927

Разработчики Доцент каф. МНЭЛ к.ф.-м.н

В.В. Гудзев

Программа рассмотрена и одобрена на заседании кафедры МНЭЛ

«<u>19 » 06</u> 2020 г., протокол № 9

Заведующий кафедрой МНЭЛ

д.ф.-м.н., доцент

Beng

В.Г. Литвинов

# **1. ЦЕЛЬ И ЗАДАЧИ ОСВОЕНИЯ ДИСЦИПЛИНЫ**

**Целью освоения дисциплины является** формирование базовых знаний и умений в области информационных технологий для синтеза и проектирования устройств микро- и наноэлектроники в соответствии с Федеральным государственным образовательным стандартом; формирование у студентов способности к логическому мышлению, анализу и восприятию информации посредством обеспечения этапов формирования компетенций, предусмотренных ФГОС, в части представленных ниже знаний, умений и навыков.

#### **Задачи:**

- обучение представлениям о построении и принципам функционирования цифровых, аналого-цифровых схем и микропроцессорных систем;

- обучение основам современных компьютерных технологий для проектирования и синтеза цифровых схем и микропроцессорных систем.

- обучение применению современных интерактивных программных комплексов для выполнения и редактирования текстов, изображений и чертежей цифровой и аналоговой электроники;

- обучение навыкам исследовательской и инженерной работы;

- обучение методам обработки и анализа результатов лабораторных экспериментов.

# **2. МЕСТО ДИСЦИПЛИНЫ В СТРУКТУРЕ ОБРАЗОВАТЕЛЬНОЙ ПРОГРАММЫ**

Дисциплина реализуется в рамках части, формируемой участниками образовательных отношений Блока 1 учебного плана основных профессиональных образовательных программ (далее – образовательных программ) бакалавриата «Микро- и наноэлектроника», «направления 11.03.04 «Электроника и наноэлектроника».

Настоящая дисциплина базируется на следующих дисциплинах учебного плана: «Математика» (Б1.О.09), «Физика» (Б1.О.10), «Теоретические основы электротехники» (Б1.О.20), «Твердотельная электроника» (Б1.В.01.04), «Пакеты прикладных программ в электронике» (Б1.О.17).

Для освоения дисциплины обучающийся должен:

**знать**: основные факты, базовые концепции и модели физики, твердотельной электроники, теоретических основ электротехники;

**уметь:** применять на практике основные приемы расчета и моделирования электрических схем;

**владеть:** навыками использования программных средств обработки и представления данных.

Результаты обучения, полученные при освоении дисциплины, необходимы при изучении следующих дисциплин: «Микросхемотехника» (Б1.В.ДВ.01.01), «Конструирование микро- и наносистем» (Б1.В.06), «Функциональные узлы электронных устройств» (Б1.В.ДВ.04.01), Научно-исследовательская практика (Б2.В.02(Н)), «Преддипломная практика» (Б2.О.02.01(Пд)) и при выполнении выпускной квалификационной работы.

# **3. КОМПЕТЕНЦИИ ОБУЧАЮЩЕГОСЯ, ФОРМИРУЕМЫЕ В РЕЗУЛЬТАТЕ ОСВОЕНИЯ ДИСЦИПЛИНЫ**

Процесс изучения дисциплины направлен на формирование следующих компетенций в соответствии с ФГОС ВО, ПООП (при наличии) по данному направлению подготовки, а также компетенций (при наличии), установленных университетом.

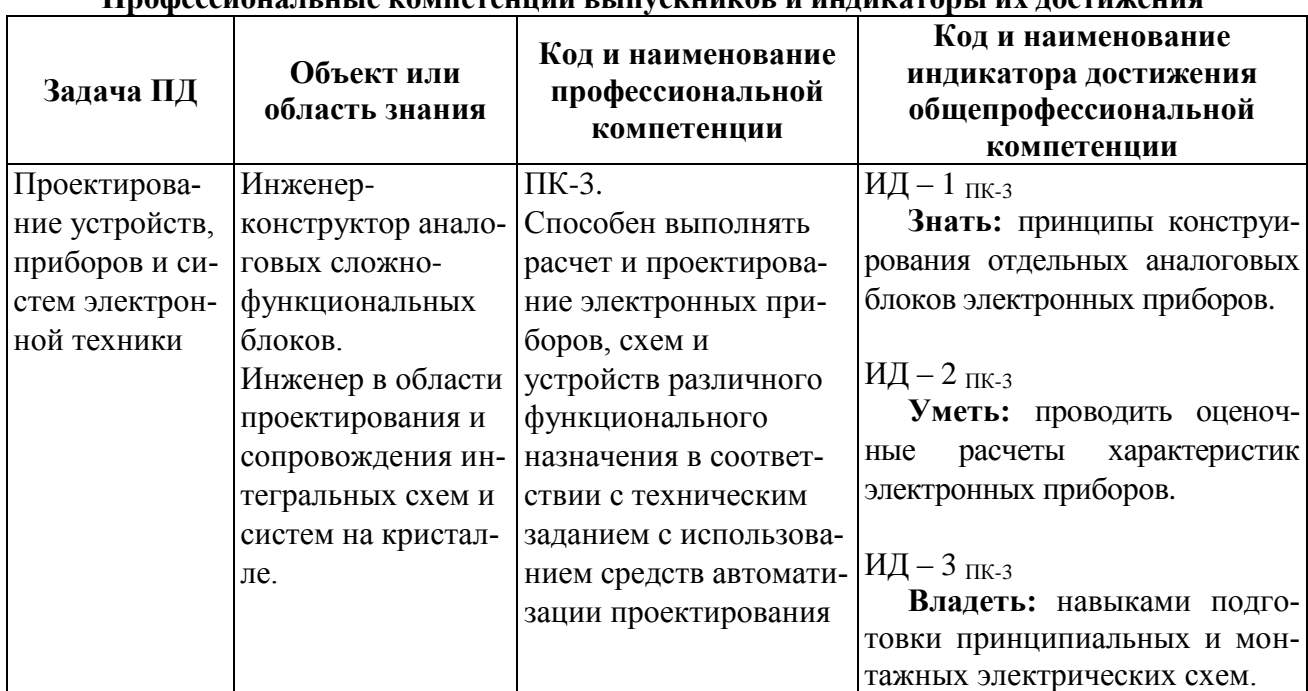

# **Профессиональные компетенции выпускников и индикаторы их достижения**

# **4. СТРУКТУРА И СОДЕРЖАНИЕ ДИСЦИПЛИНЫ**

4.1 Объем дисциплины по семестрам (курсам) и видам занятий в зачетных единицах с указанием количества академических часов, выделенных на контактную работу обучающихся с преподавателем (по видам занятий) и на самостоятельную работу обучающихся

Общая трудоемкость изучения дисциплины составляет 6 ЗЕ (216 часа).

Дисциплина реализуется в рамках части, формируемой участниками образовательных отношений, Блока 1 учебного плана ОПОП. Дисциплина изучается на 4 курсе в 7 и 8 семестрах.

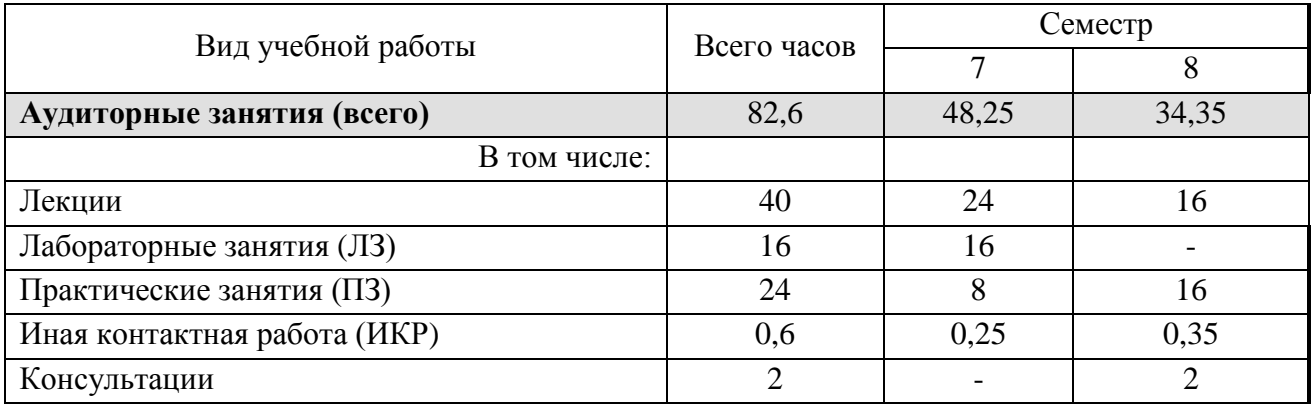

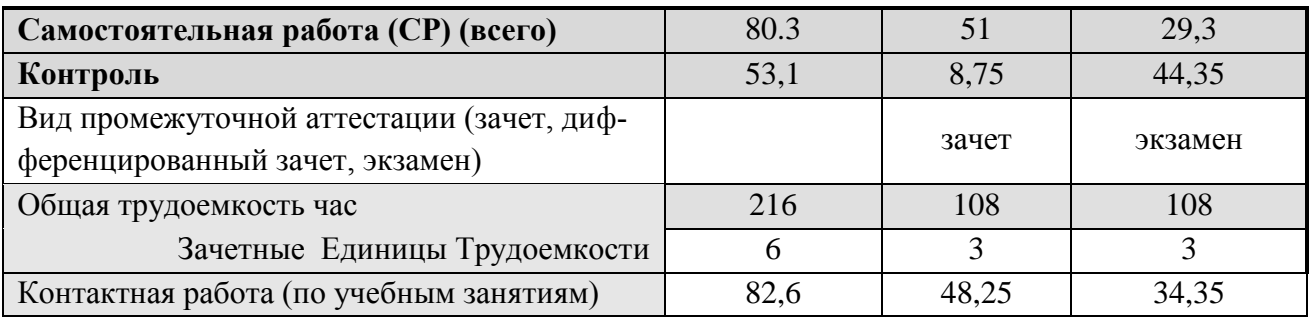

# 4.2 Разделы дисциплины и трудоемкость по видам учебных занятий (в академи-ческих часах)

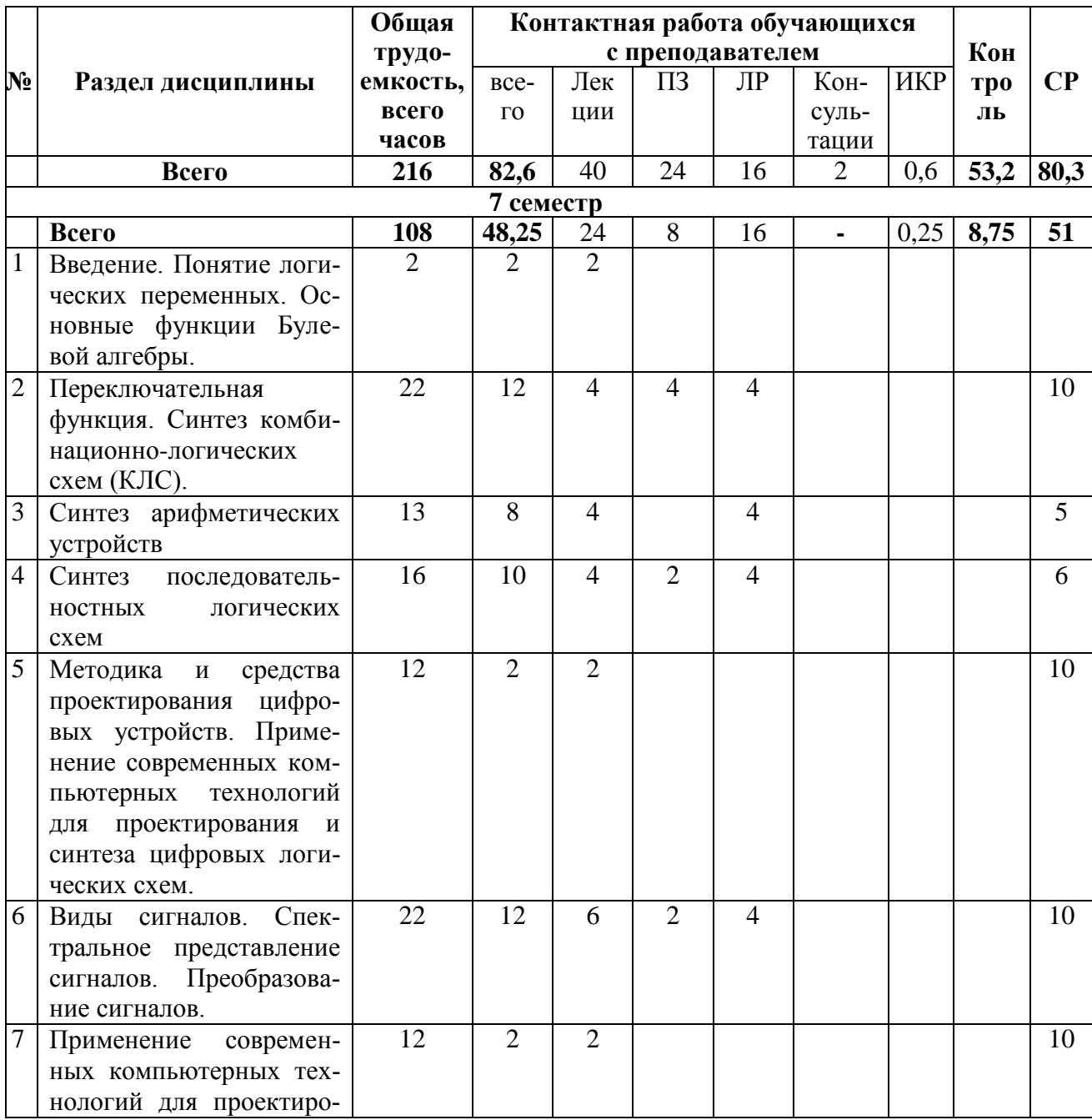

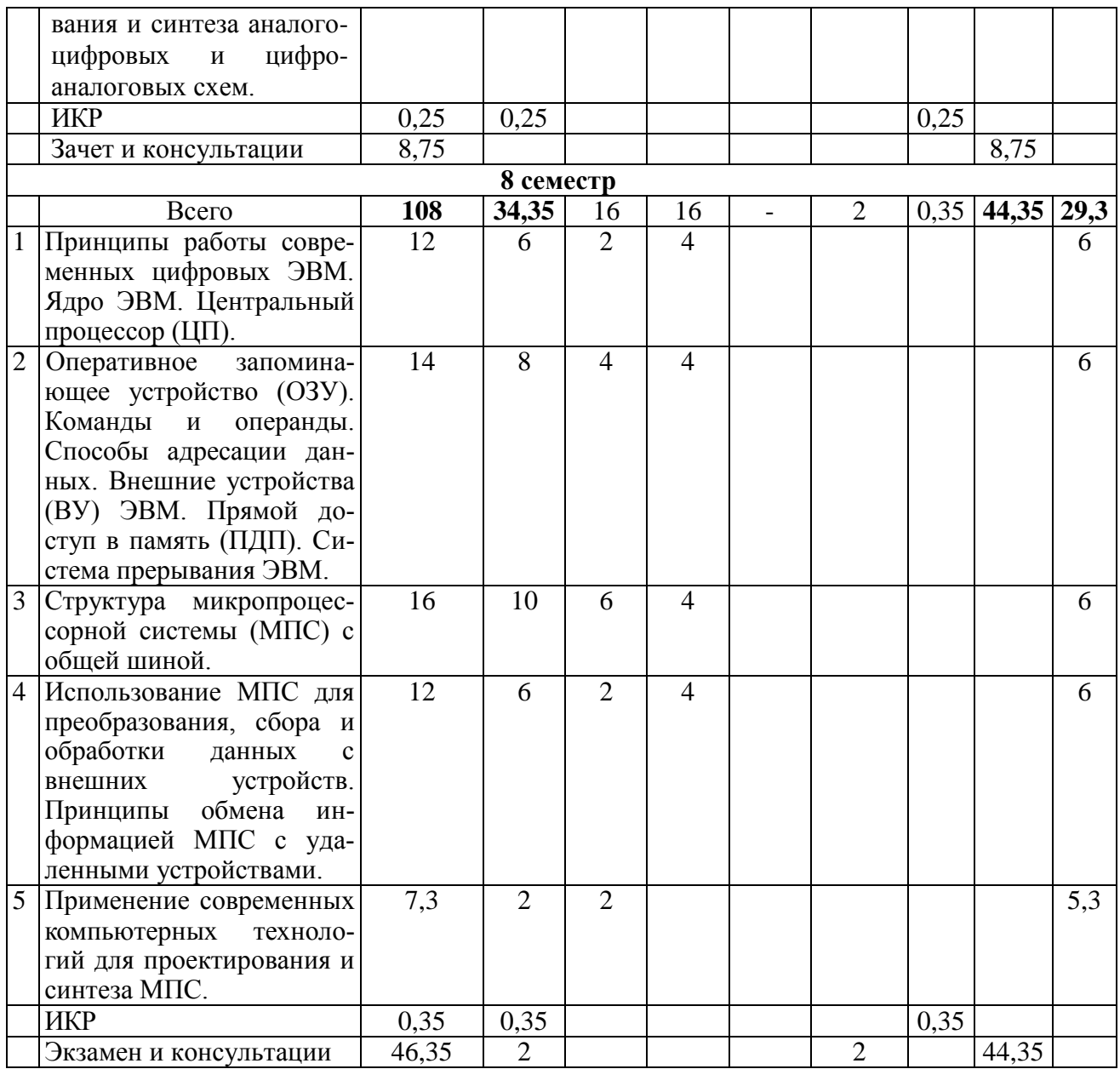

# Содержание дисциплины

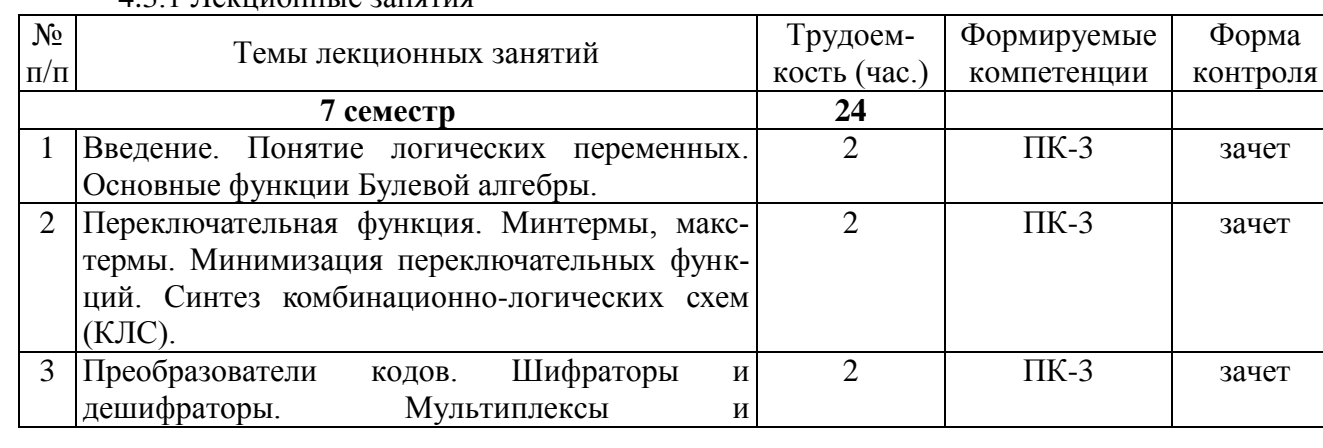

4.3.1 Лекционные занятия

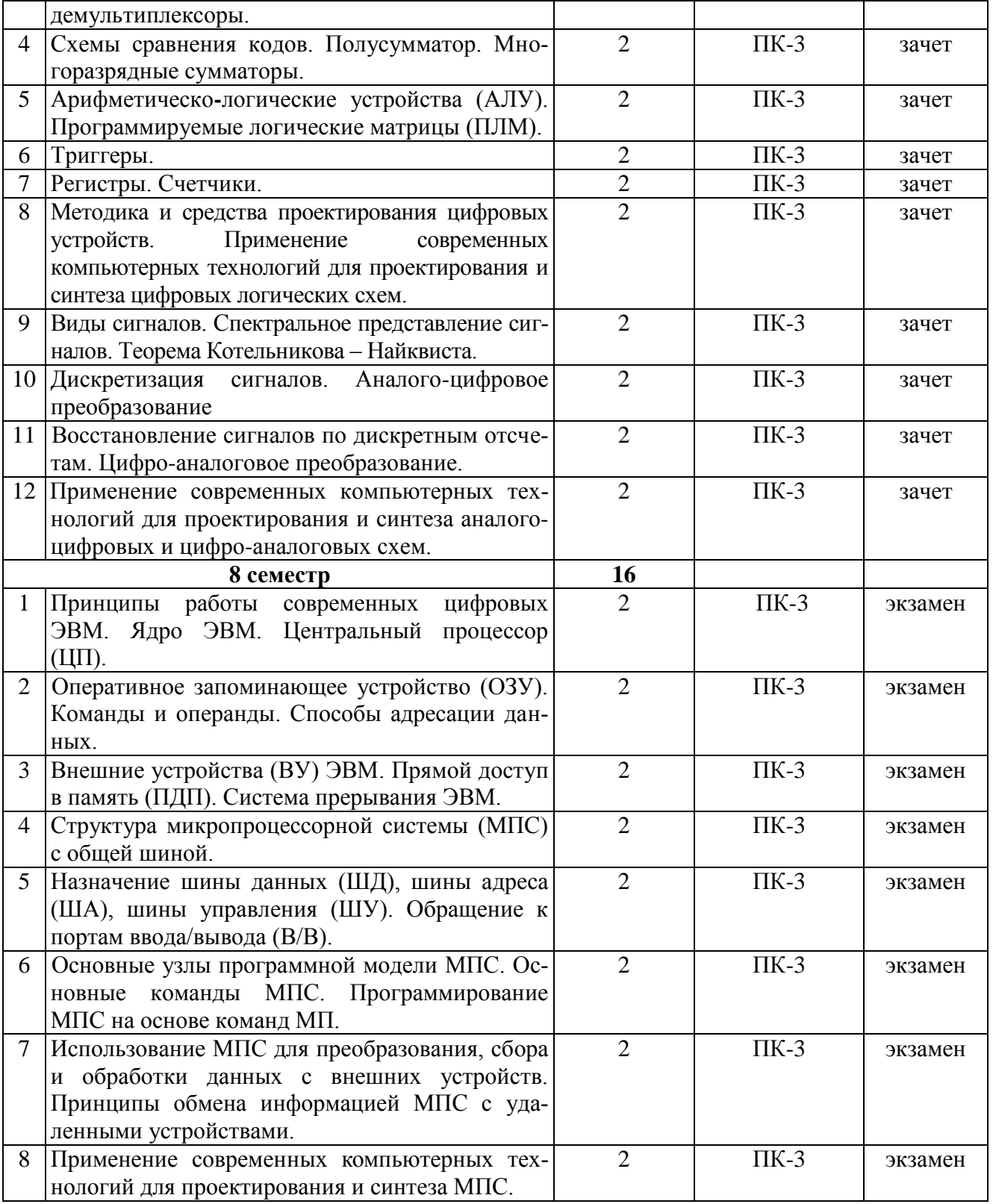

# 4.3.2 Лабораторные занятия

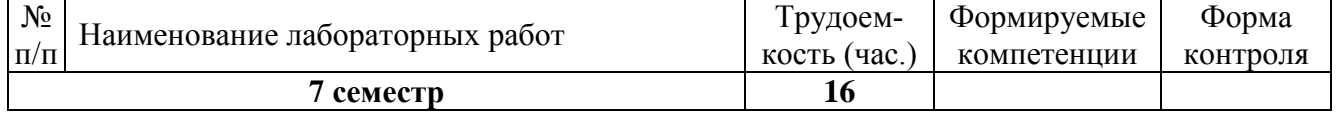

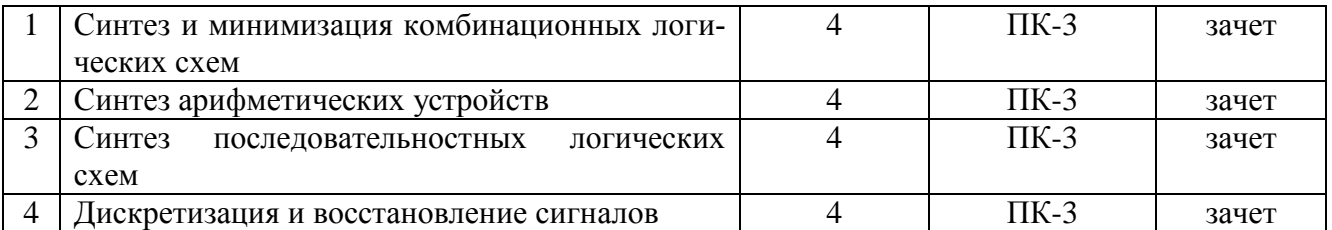

# 4.3.3 Практические занятия

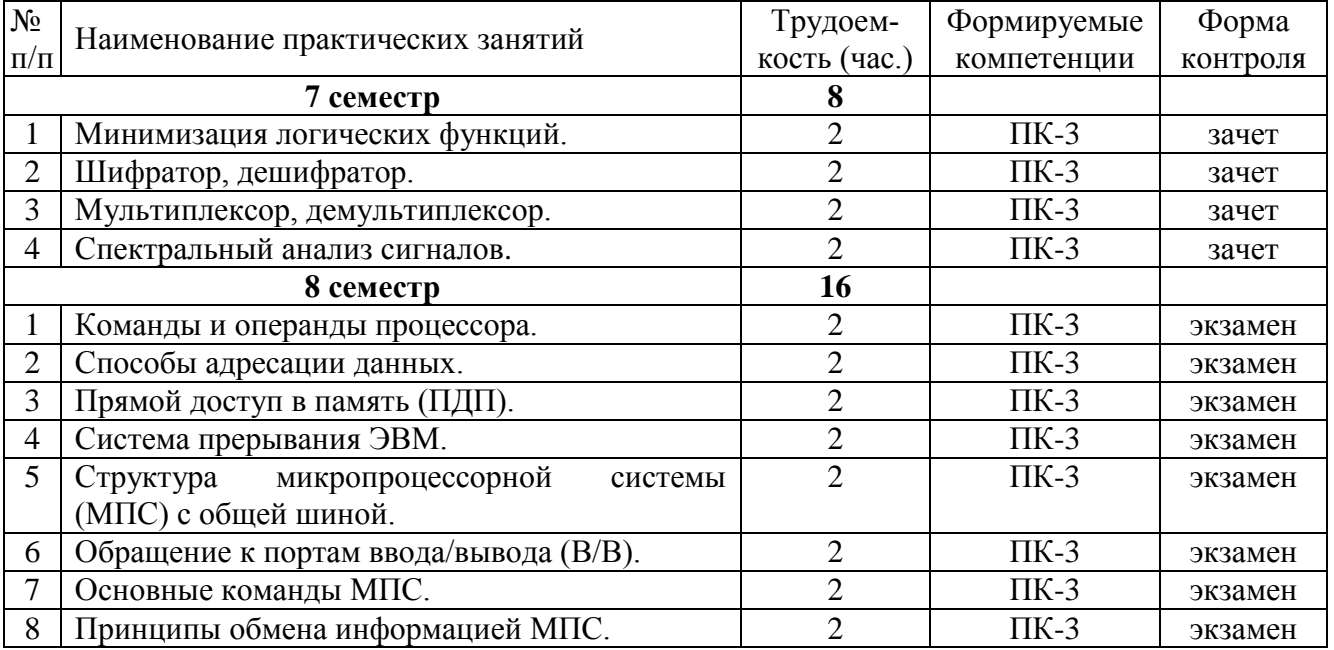

# 4.3.4 Самостоятельная работа

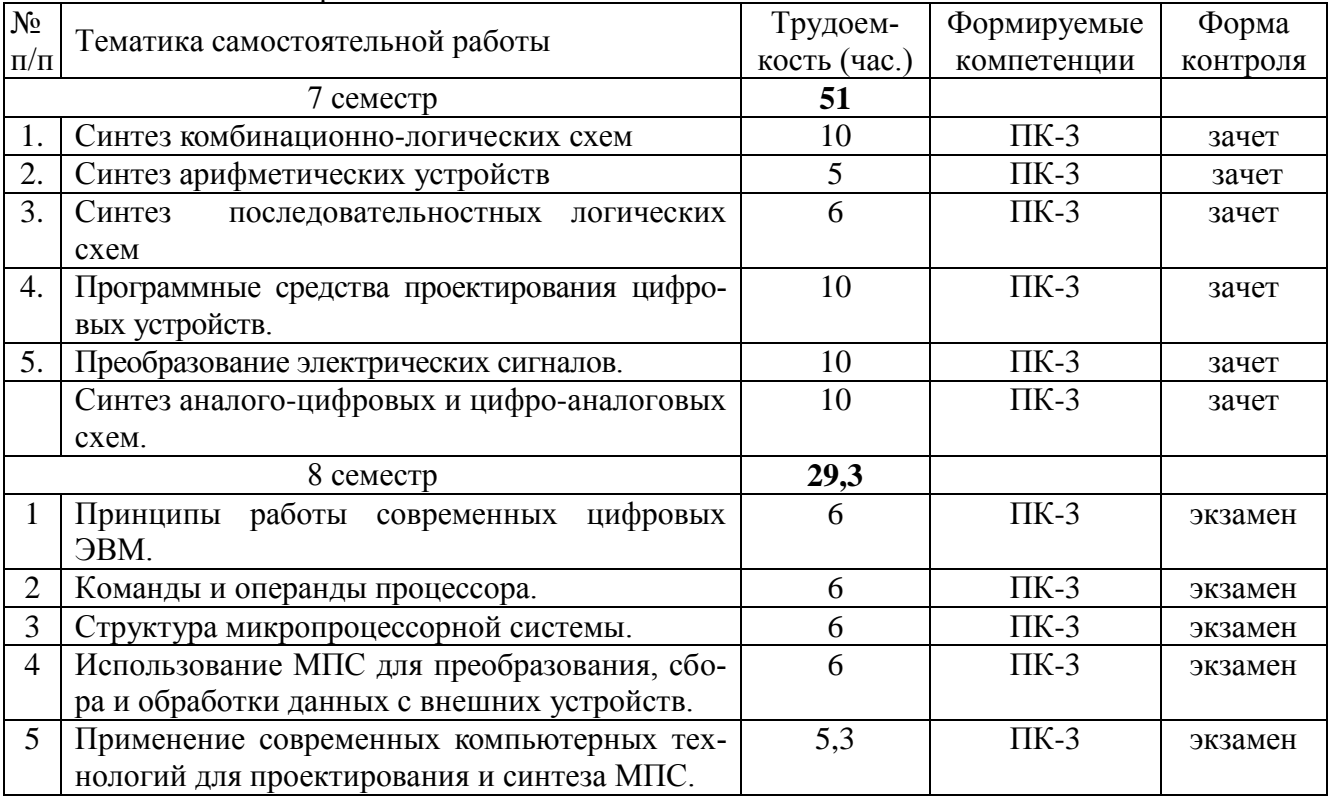

# **5. ОЦЕНОЧНЫЕ МАТЕРИАЛЫ ДЛЯ ПРОВЕДЕНИЯ ПРОМЕЖУТОЧНОЙ АТТЕСТАЦИИ ОБУЧАЮЩИХСЯ ПО ДИСЦИПЛИНЕ**

Оценочные материалы приведены в приложении к рабочей программе дисциплины (см. документ «Оценочные материалы по дисциплине «Современные информационные технологии в микро- и наносистемной технике»).

## **6. УЧЕБНО-МЕТОДИЧЕСКОЕ ОБЕСПЕЧЕНИЕ ДИСЦИПЛИНЫ**

#### **6.1 Основная литература**

1. Гуров В.В. Архитектура микропроцессоров [Электронный ресурс] / В.В. Гуров. — Электрон. текстовые данные. — М. : Интернет-Университет Информационных Технологий (ИНТУИТ), 2016. — 115 c. — 978-5-9963-0267-3. — Режим доступа: http://www.iprbookshop.ru/56313.html

2. Учебно-методическое пособие и задания на курсовое проектирование по дисциплине Цифровые устройства и микропроцессоры [Электронный ресурс] / — Электрон. текстовые данные. — М. : Московский технический университет связи и информатики, 2015. — 36 c. — 2227-8397. — Режим доступа: http://www.iprbookshop.ru/63371.html

3. Муромцев Д.Ю. Микропроцессоры и микроЭВМ [Электронный ресурс]: учебное пособие / Д.Ю. Муромцев, Е.Н. Яшин. — Электрон. текстовые данные. — Тамбов: Тамбовский государственный технический университет, ЭБС АСВ, 2013. — 97 c. — 978-5-8265- 1172-5. — Режим доступа: http://www.iprbookshop.ru/63871.html

4. Новиков Ю.В. Введение в цифровую схемотехнику [Электронный ресурс] / Ю.В. Новиков. — Электрон. текстовые данные. — М. : Интернет-Университет Информационных Технологий (ИНТУИТ), 2016. — 392 c. — 5-94774-600-X. — Режим доступа: http://www.iprbookshop.ru/52187.html

## **6.2 Дополнительная литература**

1. Карягин А.П. Архитектура микропроцессоров и их программирование [Электронный ресурс] : методические указания к лабораторным и самостоятельным работам / А.П. Карягин. — Электрон. текстовые данные. — Оренбург: Оренбургский государственный университет, ЭБС АСВ, 2004. — 56 c. — 2227-8397. — Режим доступа: http://www.iprbookshop.ru/50034.html

2. Микушин А.В. Цифровая схемотехника [Электронный ресурс]: монография / А.В. Микушин, В.И. Сединин. — Электрон. текстовые данные. — Новосибирск: Сибирский государственный университет телекоммуникаций и информатики, 2016. — 319 c. — 978-5-91434- 036-7. — Режим доступа: http://www.iprbookshop.ru/69569.html

#### **6.3 Нормативные правовые акты**

## **6.4 Периодические издания**

## **6.5 Методические указания к практическим занятиям/лабораторным занятиям**

1. Лабораторный практикум по курсам «Электроника», «Электроника и микропроцессорная техника». Часть 1 [Электронный ресурс]: учебное пособие / Д.В. Бутенко [и др.]. — Электрон. текстовые данные. — М. : Московский государственный технический университет имени Н.Э. Баумана, 2011. — 109 c. — 2227-8397. — Режим доступа: http://www.iprbookshop.ru/31042.html

2. Виноградов В.И. Элементы и узлы ЭВМ. Часть 1 [Электронный ресурс] : методические указания к лабораторному практикуму по курсу «Элементы и узлы ЭВМ» / В.И. Виноградов, С.Б. Спиридонов, А.В. Шигин. — Электрон. текстовые данные. — М. : Московский государственный технический университет имени Н.Э. Баумана, 2009. — 12 c. — 2227-8397. — Режим доступа: http://www.iprbookshop.ru/31329.html

3. Китаев Ю.В. Основы микропроцессорной техники [Электронный ресурс]: учебное пособие / Ю.В. Китаев. — Электрон. текстовые данные. — СПб. : Университет ИТМО, 2016. — 51 c. — 2227-8397. — Режим доступа: http://www.iprbookshop.ru/67484.html

4. Функциональные узлы аппаратных средств вычислительной техники [Электронный ресурс]: практикум по дисциплине Аппаратные средства вычислительной техники / . — Электрон. текстовые данные. — М. : Московский технический университет связи и информатики, 2014. — 44 c. — 2227-8397. — Режим доступа: http://www.iprbookshop.ru/61729.html

# **6.6 Методические указания к курсовому проектированию (курсовой работе) и другим видам самостоятельной работы**

Изучение дисциплины «**Современные информационные технологии в микро- и наносистемной технике**» осуществляется в 7 и 8 семестрах. Основные темы дисциплины осваиваются в ходе аудиторных занятий, однако важная роль отводится и самостоятельной работе студентов. Самостоятельное изучение тем учебной дисциплины способствует: закреплению знаний, умений и навыков, полученных в ходе аудиторных занятий; углублению и расширению знаний по отдельным вопросам и темам дисциплины; освоению умений прикладного и практического использования полученных знаний.

Самостоятельная работа включает в себя следующие этапы:

изучение теоретического материала (работа над конспектом лекции);

 самостоятельное изучение дополнительных информационных ресурсов (доработка конспекта лекции);

 выполнение заданий текущего контроля успеваемости (подготовка к лабораторным и практическим занятиям);

выполнение курсовой работы;

итоговая аттестация по дисциплине – текущий контроль (подготовка к экзамену).

Работа над конспектом лекции: лекции – основной источник информации по предмету, позволяющий не только изучить материал, но и получить представление о наличии других источников, сопоставить особенности практического применения получаемых знаний. Лекции предоставляют возможность «интерактивного» обучения, когда есть возможность задавать преподавателю вопросы и получать на них ответы. Поэтому рекомендуется в день, предшествующий очередной лекции, прочитать конспекты двух предшествующих лекций, обратив особое внимание на содержимое последней лекции.

Доработка конспекта лекции с применением учебника, методической литературы, дополнительной литературы, интернет-ресурсов: позволяет самостоятельно изучить особенности свойств ряда материалов и применения их в электронной технике, которые не рассмотрены во время лекций и лабораторных занятий. Кроме того, рабочая программа предполагает рассмотрение некоторых относительно несложных тем только во время самостоятельных занятий, без чтения лектором.

Подготовка к лабораторному занятию: состоит в теоретической подготовке (изучение конспекта лекций и дополнительной литературы) и подготовке предварительного отчета, который должен быть завершен при ее выполнении в лаборатории.

Методические требования к оформлению отчетов о лабораторных работах:

Отчет о лабораторной работе должен содержать следующие элементы:

- номер, название и цель работы;

- основные расчетные соотношения;

- таблицы результатов экспериментов, выполненные карандашом по линейке либо при помощи соответствующей компьютерной программы;

- графики экспериментальных зависимостей, полученных при выполнении лабораторной работы;

- выводы, содержащие анализ экспериментальных зависимостей, сравнение результатов, полученных в работе, с данными справочной литературы.

Перед выполнением лабораторной работы каждому студенту необходимо иметь полностью оформленный отчет о ранее выполненной работе и отчет о выполняемой работе, содержащий все перечисленные элементы (за исключением экспериментальных данных в таблице, графиков, выводов). При несоблюдении указанных требований студент к лабораторной работе не допускается.

Подготовка к зачету, экзамену. В конце семестра при подготовке к аттестации студент должен повторить изученный в семестре материал и в ходе повторения обобщить его, сформировав цельное представление о нем. Следует иметь в виду, что на подготовку к промежуточной аттестации времени бывает очень мало, поэтому начинать эту подготовку надо заранее, не дожидаясь последней недели семестра, при этом основной вид подготовки - «свертывание» большого объема информации в компактный вид, а также тренировка в ее «развертывании» (примеры к теории, выведение одних закономерностей из других и т.д.). Надо также правильно распределить силы, не только готовясь к самому экзамену, но и позаботившись о допуске к нему (это добросовестное посещение занятий, выполнение в назначенный срок и активность на лабораторных занятиях). Следует всегда помнить, что залог успеха студента в учебе - планомерная работа в течение всего семестра и своевременное выполнение всех видов работы.

#### 7 ПЕРЕЧЕНЬ **PECYPCOB** ИНФОРМАЦИОННО-ТЕЛЕКОММУНИКАЦИОННОЙ СЕТИ «ИНТЕРНЕТ», НЕОБХОДИМЫХ ДЛЯ ОСВОЕНИЯ ДИСЦИПЛИНЫ

1. Сайт кафедры наноэлектроники  $PPTY:$ микро- $\mathbf{M}$ http://www.rsreu.ru/faculties/fe/kafedri/mnel.

2. Система дистанционного обучения ФГБОУ ВО «РГРТУ», режим доступа. http://cdo.rsreu.ru/

3. Единое окно доступа к образовательным ресурсам: http://window.edu.ru/

4. Интернет Университет Информационных Технологий: http://www.intuit.ru/

5. Электронно-библиотечная система «IPRbooks» [Электронный ресурс]. - Режим доступа: доступ из корпоративной сети РГРТУ - свободный, доступ из сети Интернет - по паролю.  $-$  URL: https://iprbookshop.ru/.

6. Электронно-библиотечная система издательства «Лань» [Электронный ресурс]. -Режим доступа: доступ из корпоративной сети РГРТУ - свободный, доступ из сети Интернет  $-$ по паролю.  $-$  URL: https://www.e.lanbook.com

7. Электронная библиотека РГРТУ [Электронный ресурс]. – Режим доступа: из корпоративной сети РГРТУ - по паролю. - URL: http://elib.rsreu.ru/

# **8 ПЕРЕЧЕНЬ ИНФОРМАЦИОННЫХ ТЕХНОЛОГИЙ, ИСПОЛЬЗУЕМЫХ ПРИ ОСУЩЕСТВЛЕНИИ ОБРАЗОВАТЕЛЬНОГО ПРОЦЕССА ПО ДИСЦИПЛИНЕ, ВКЛЮЧАЯ ПЕРЕЧЕНЬ ПРОГРАММНОГО ОБЕСПЕЧЕНИЯ И ИНФОРМАЦИОННЫХ СПРАВОЧНЫХ СИСТЕМ**

1. Операционная система Windows XP (Microsoft Imagine, номер подписки 700102019, бессрочно);

2. Операционная система Windows XP (Microsoft Imagine, номер подписки ID 700565239, бессрочно);

3. Kaspersky Endpoint Security (Коммерческая лицензия на 1000 компьютеров №2304- 180222-115814-600-1595, срок действия с 25.02.2018 по 05.03.2019);

4. LibreOffice;

5. Программная среда схемотехнического моделирования MicroCAP;

6. Среда инженерно-графического программирования LabView 9

7. Справочная правовая система «Консультант Плюс» [Электронный ресурс]. – Режим доступа: доступ из корпоративной сети РГРТУ – свободный.

# **9 МАТЕРИАЛЬНО-ТЕХНИЧЕСКОЕ ОБЕСПЕЧЕНИЕ ДИСЦИПЛИНЫ**

Для освоения дисциплины необходимы следующие материально-технические ресурсы:

1) аудитория для проведения лекционных и практических занятий, групповых и индивидуальных консультаций, текущего контроля, промежуточной аттестации, оборудованная маркерной (меловой) доской;

2) аудитория для самостоятельной работы, оснащенная индивидуальной компьютерной техникой с подключением к локальной вычислительной сети и сети Интернет;

3) лаборатория электрофизических измерений параметров и характеристик материалов электронной техники.

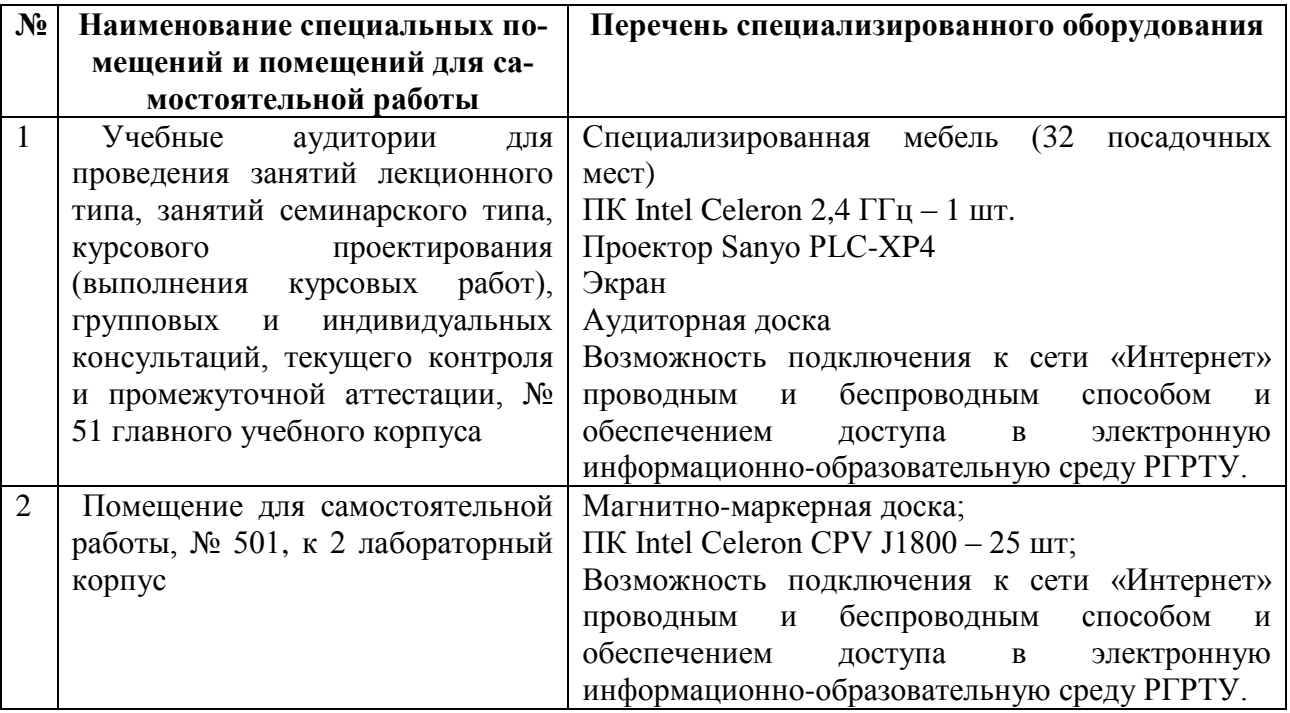

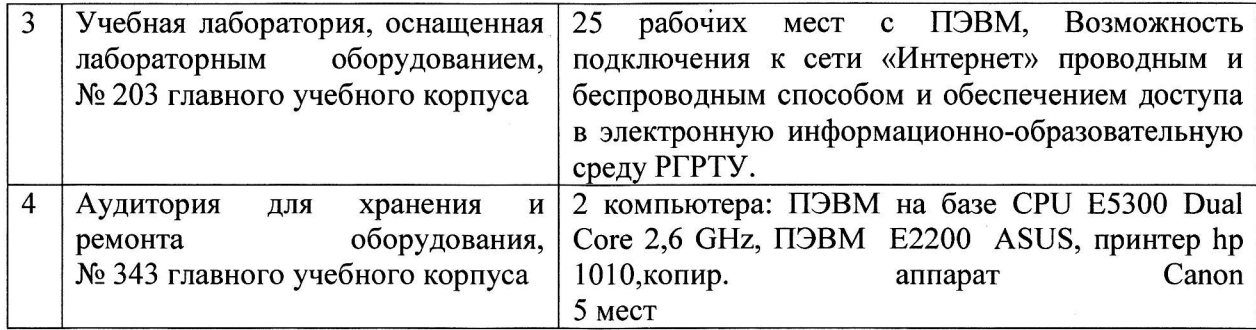

Программу составил:

к.ф.-м.н., доцент каф. МНЭЛ

Гудзев В.В.  $\overline{\phantom{a}}$ 

13